## **How Forms Printer Plus Works**

**Using the Forms Printer Plus Report Setup Wizard, you select the Product, Series, Form and Window from which you would like a report to run.**

**Then, you choose which button on the window will initiate the report, or you can choose to run the report from the options menu.**

**Next, you map fields on the window to parameters in your report, allowing you to specifically define the content of the report based on the record displayed on screen.**

**Once it is setup, users access their normal windows and when they press the button or select the menu option you defined in setup, the report generated is the one you created in Crystal or SSRS with all of the design features and advanced capabilities enabled by those reporting tools.**

Any button or field can be used to run your report. On a print button, you can even choose to run the original Report in addition to the Forms Printer Plus Report.

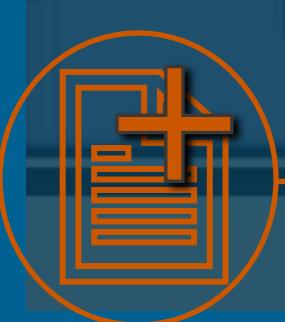

## Forms Printer Plus

Replacing Report Writer Everywhere in Dynamics GP

Forms Printer Plus adds to the functionality thousands of users have come to depend on from the Forms Printer product line by allowing Dynamics GP Report Writer reports to be replaced with high functioning Crystal and SQL Reporting Services reports in any module, on any window in Dynamics GP.

## **What About Other Reports?**

Forms Printer Plus allows you to attach custom SSRS and Crystal Reports to all of those crucial reports you've always wished were included in Forms Printer, such as:

- Inventory Transfers
- Aged Trial Balances
- Account Transactions
- Payables Transactions
- Plus any other you can think of.

Any report can be replaced through Forms Printer Plus and replaced with SSRS or Crystal reports.

## And What About Other Solutions?

Plus can be used on any window in your Dynamics GP solution. That includes:

- Add On Modules such as:
- **Field Service**
- **Manufacturing**
- Supply Chain and More
- Third Party Solutions from all GP ISVs
- Custom Dexterity Solutions
- Modified and Alternate Windows

Any product or dictionary in your Dynamics GP solution can be setup to access and print a Crystal or SSRS report.

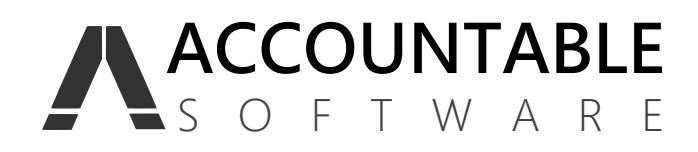

[www.accountable.com](http://www.accountable.com/) 610.983.3100 sales@accountable.com